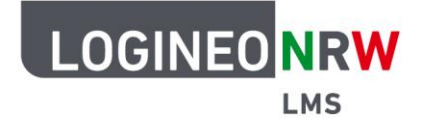

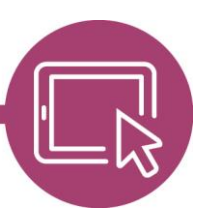

**LMS – Das Lernmanagementsystem für NRW**

## **Videoformate für iPad/iPhone-Endgeräte konvertieren**

Manche Plugins sind in LOGINEO NRW LMS bereits vorinstalliert und können durch die Administrierenden aktiviert und somit für die gesamte Instanz verfügbar gemacht werden, wie beispielsweise das Plugin **HTML5 audio/video to MP4 filter**. Es erlaubt, dass selbsterstellte Videos und Audios mit iPad/iPhone-Endgeräten abgespielt werden können.

Durch eine kommende Umstellung auf moodle 4.1 wird eine Anpassung nicht mehr notwendig sein, so dass die Administrierenden der Instanz abwägen sollten, ob eine Aktivierung des Plugins jetzt vorgenommen werden sollte oder ob auf die Umstellung gewartet werden kann. Schulen, die nicht größtenteils LOGINEO NRW LMS mit iPad/iPhone-Endgeräten verwenden, wird empfohlen auf die Umstellung zu warten.

**Hinweis:** Die Aktivierung des Plugins führt dazu, dass durch die Duplizierung der Videos mehr Speicherplatz benötigt wird. Zusätzlich ist die Konvertierung nicht sofort verfügbar.

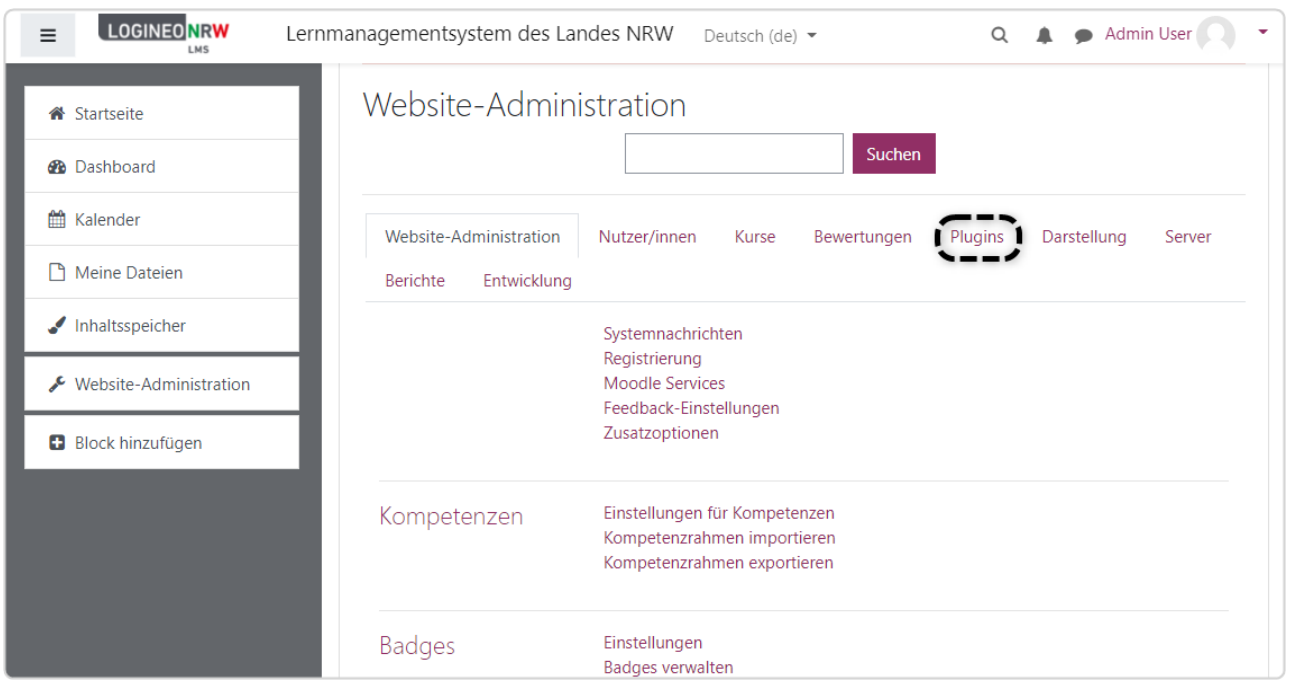

Nach Klick auf **Website-Administration** wird auf **Plugins** geklickt.

LOGINEO NRW ist ein Projekt des Ministeriums für Schule und Bildung des Landes Nordrhein-Westfalen.

Ministerium für<br>Schule und Bildung<br>des Landes Nordrhein-Westfalen

www.logineo.nrw.de

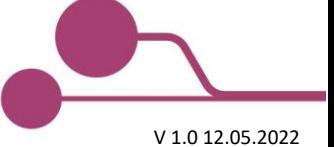

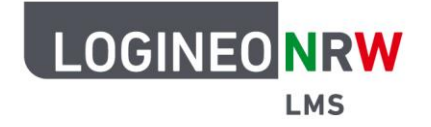

## **LMS – Das Lernmanagementsystem für NRW**

## Im Untermenü **Filter** wird auf **Übersicht** geklickt.

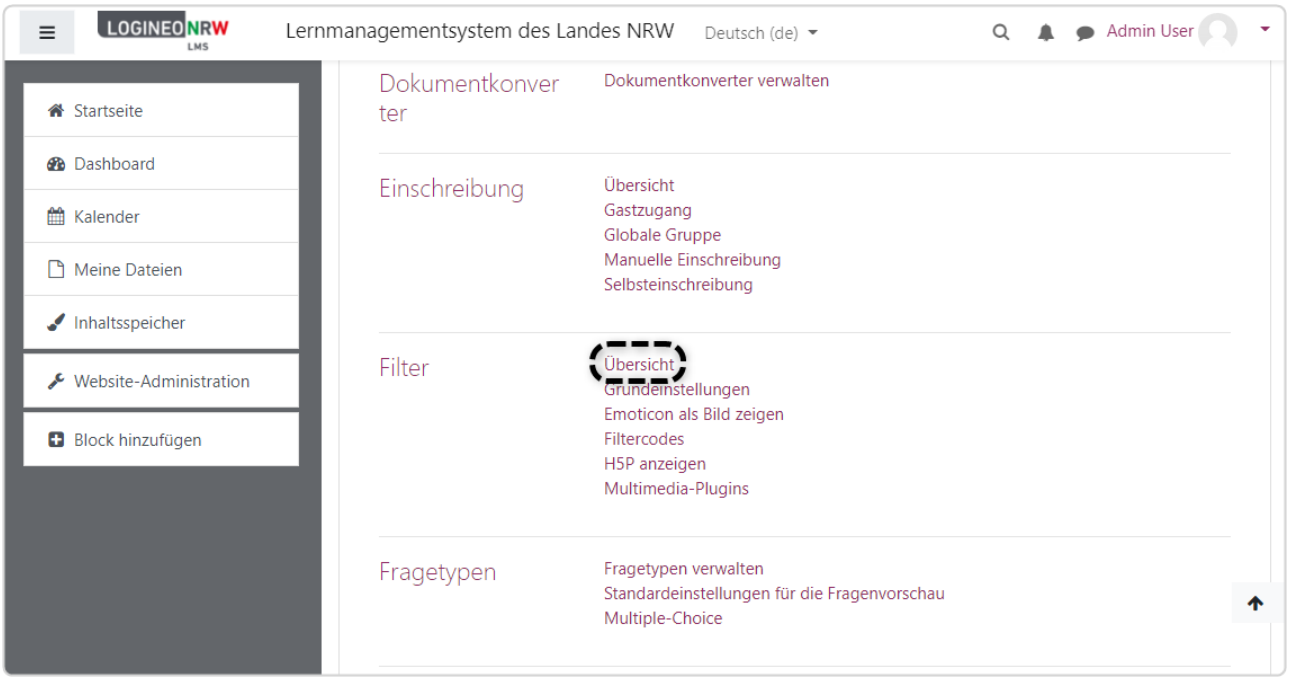

## Das Plugin kann unter **Aktiv?** mit Klick auf **An** aktiviert werden.

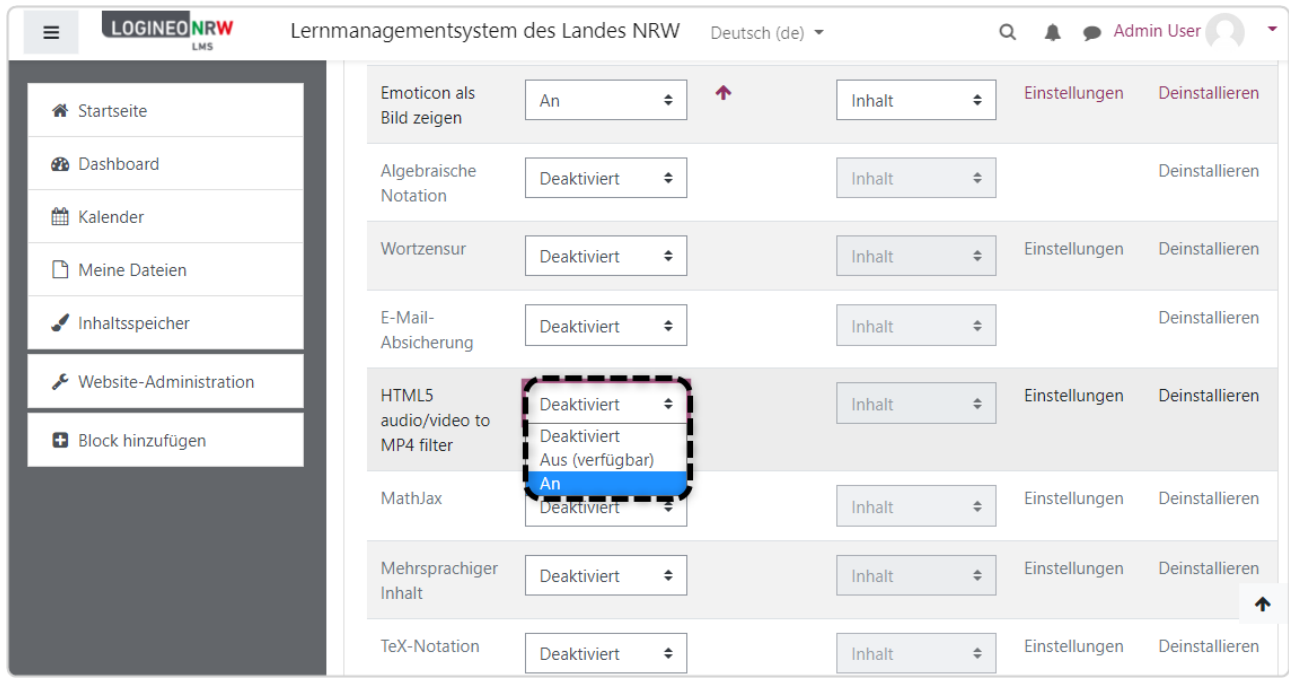

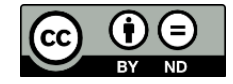